## 全国计算机等级考试机试须知 PDF转换可能丢失图片或格式

https://www.100test.com/kao\_ti2020/135/2021\_2022\_\_E5\_85\_A8\_ E5\_9B\_BD\_E8\_AE\_A1\_E7\_c97\_135743.htm 1

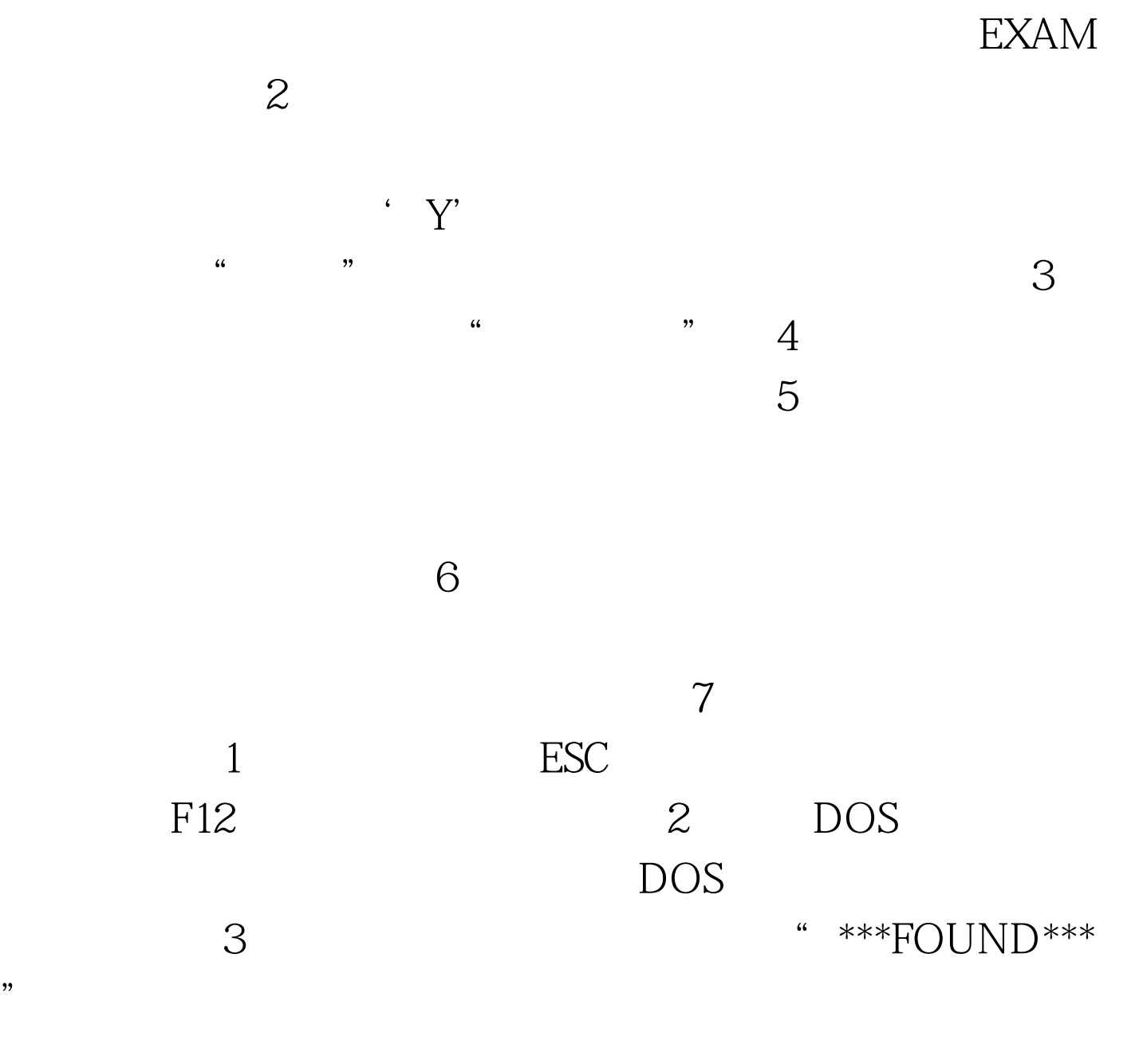

F5 100Test www.100test.com

discrete the set of the set of the set of the set of the set of the set of the set of the set of the set of the set of the set of the set of the set of the set of the set of the set of the set of the set of the set of the